# 1. The Assignment Statement and Types

#### Topics:

Python's Interactive Mode Variables **Expressions** Assignment Strings, Ints, and Floats

# The Python Interactive Shell

Python can be used in a way that reminds you of a calculator. In the ``command shell of your system simply type

#### **python**

and you will be met with a prompt…

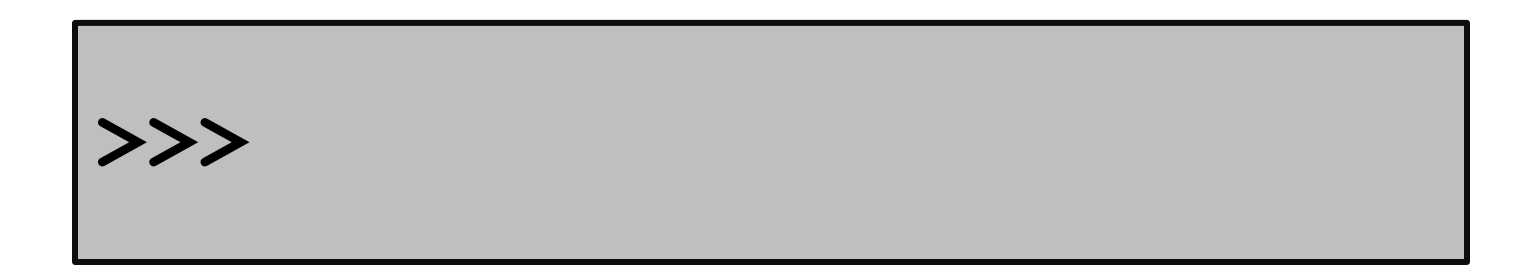

# Let's Compute the Area of a Circle Using Python

$$
\begin{aligned}\n\text{>>> r &= 10 \\
\text{>>> A &= 3.14 \cdot r \cdot r} \\
\text{>>> print A} \\
314.0\n\end{aligned}
$$

# Programming vs Math

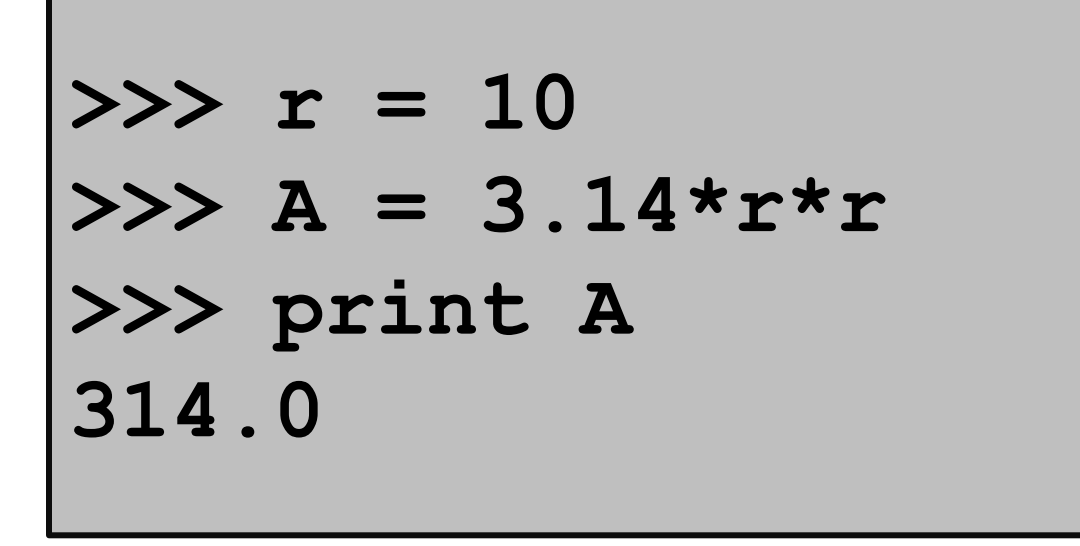

Notation is different.

In Python, you can't say  $A = 3.14$ xrxr

# Programming vs Math

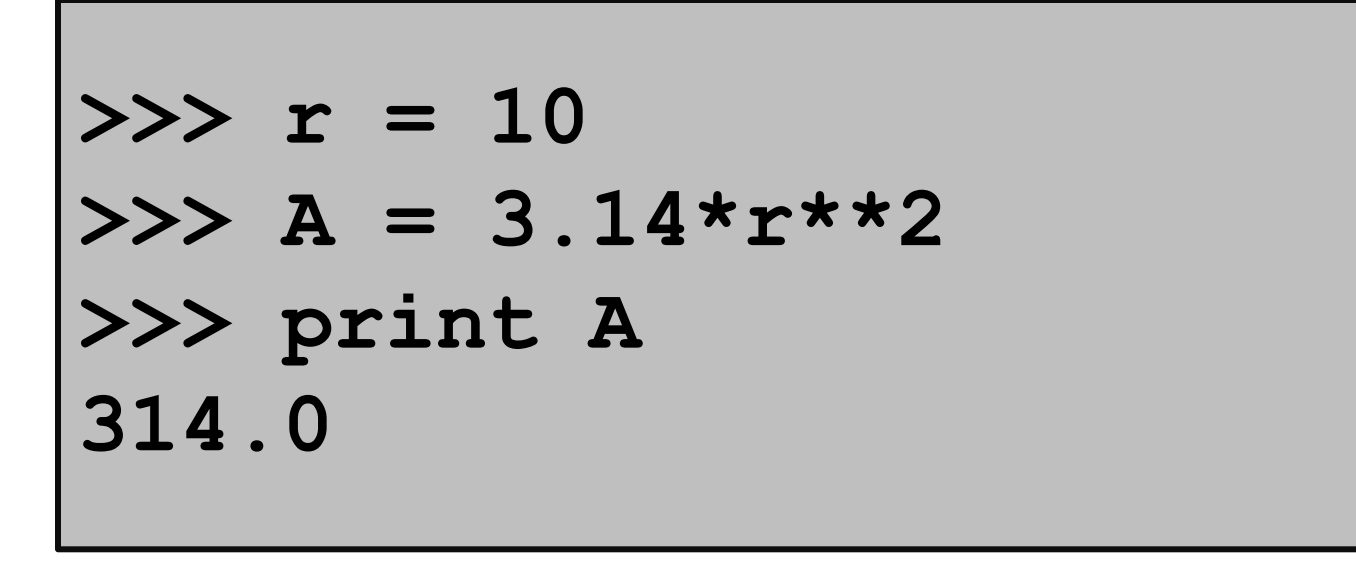

Notation is different.

In Python you indicate exponentiation with \*\*

# Programming vs Math

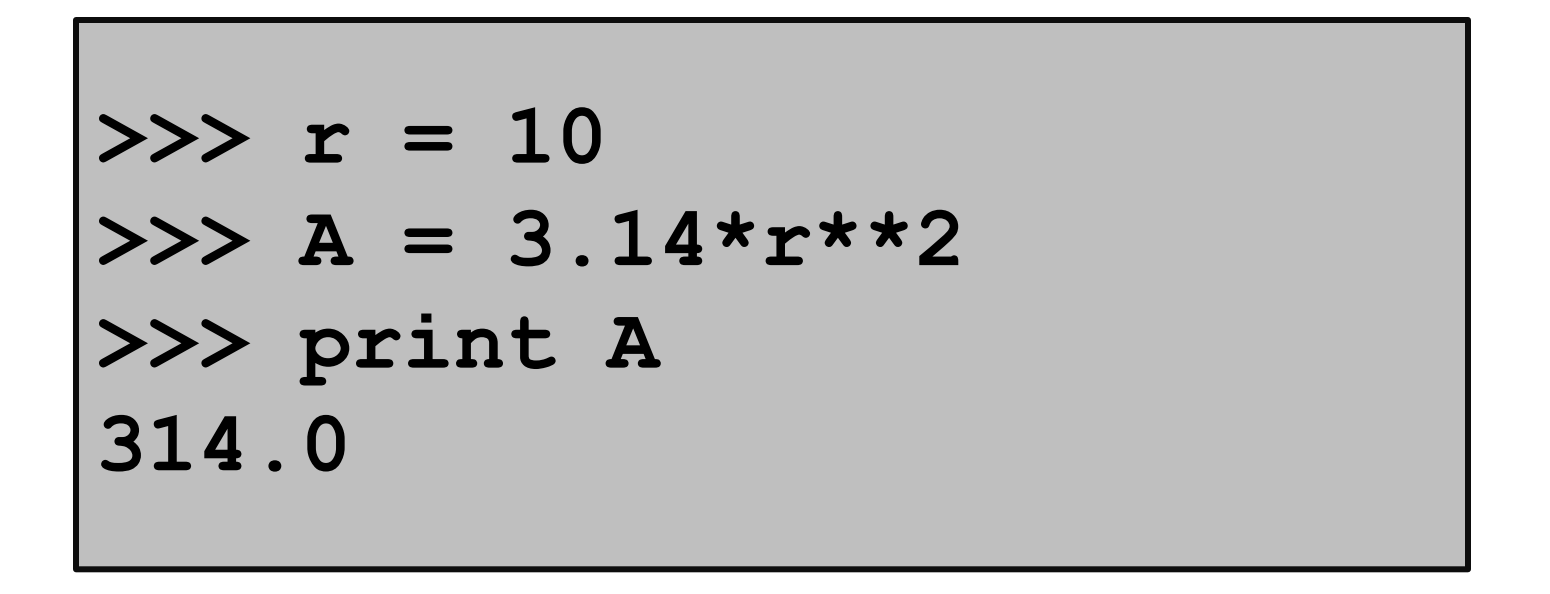

**r** and **A** are variables. In algebra, we have the notion of a variable too. But there are some big differences.

### Variables

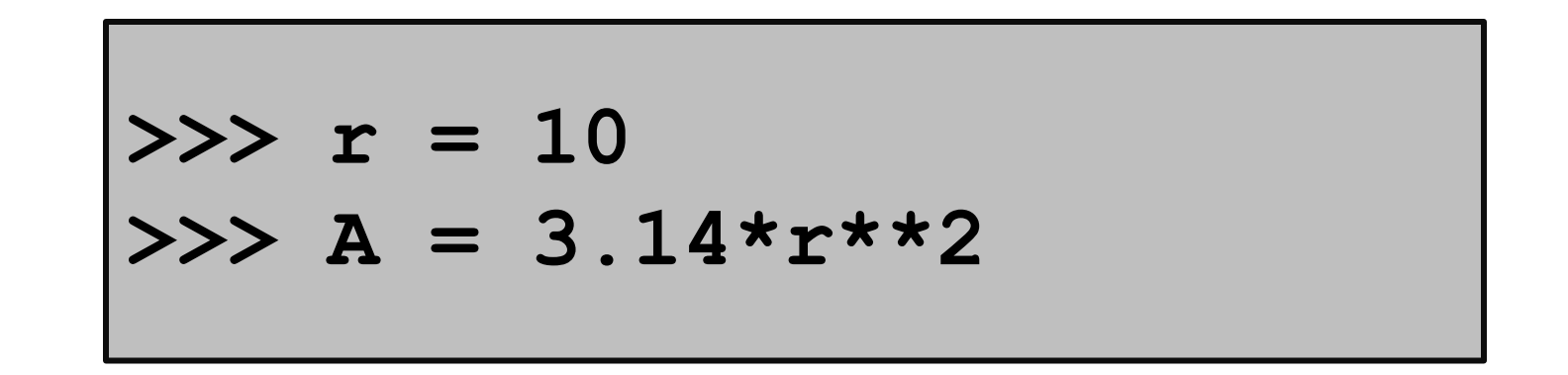

$$
r \rightarrow 10
$$
 A  $\rightarrow$  314.0

A variable is a named memory location. Think of a variable as a box.

It contains a value. Think of the value as the contents of the box.

" The value of **r** is 10. The value of **A** is 314.0."

# The Assignment Statement

**>>> r = 10** 

$$
r \rightarrow 10
$$

The "= " symbol indicates assignment. The assignment statement  $r = 10$  creates the variable r and assigns to it the value of 10.

Formal: " r is assigned the value of 10" Informal: "r gets 10"

# The Assignment Statement

$$
\begin{aligned}\n\text{>>> } r &= 10 \\
\text{>>> } A &= 3.14 \cdot r \cdot \cdot 2 \\
\end{aligned}
$$

$$
r \rightarrow 10
$$
 A  $\rightarrow 314.0$ 

A variable can be used in an expression like **3.14\*r\*\*2**.

The expression is evaluated and then stored.

### Order is Important

#### **>>> A = 3.14\*r\*\*2 >>> r = 10 NameError: name 'r' is not defined**

Math is less fussy:  $A = 3.14*$ r\*\*2 where  $r = 10$ 

# Assignment vs. "Is Equal to"

```
>>> r = 10
>>> 3.14*r**2 = A
SyntaxError: can't assign to an 
operator
```
In Math "=" is used to say what is on the left equals what is on the right.

In Python, "=" prescribes an action, "evaluate the expression on the right and assign its value to the variable named on the left"

## The Assignment Statement

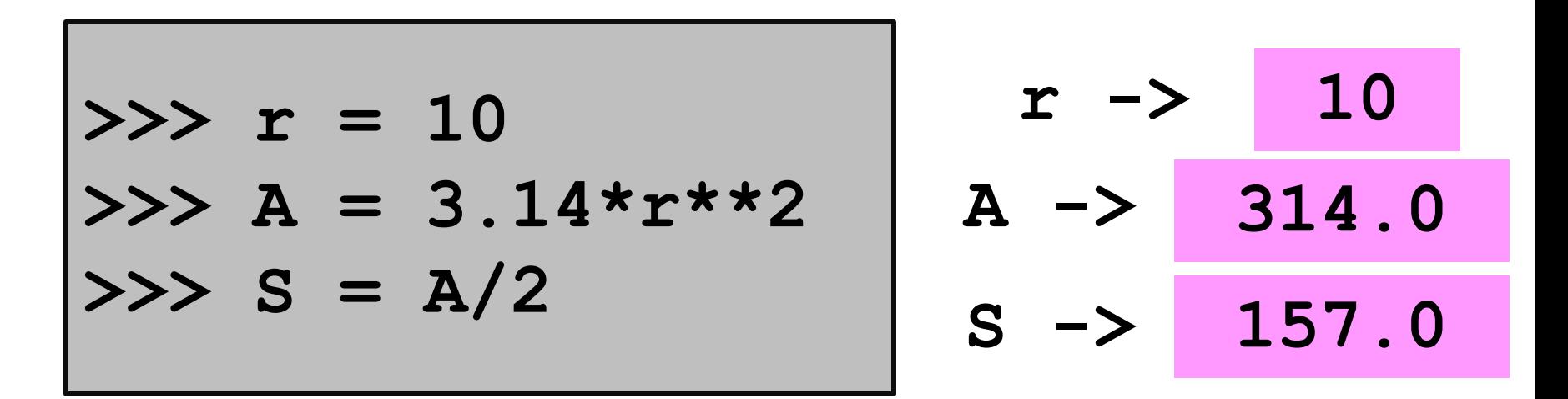

#### Here we are assigning to **S** the area of a semicircle that has radius 10.

Assignment Statement: WHERE TO PUT IT = RECIPE FOR A VALUE

# The Assignment Statement

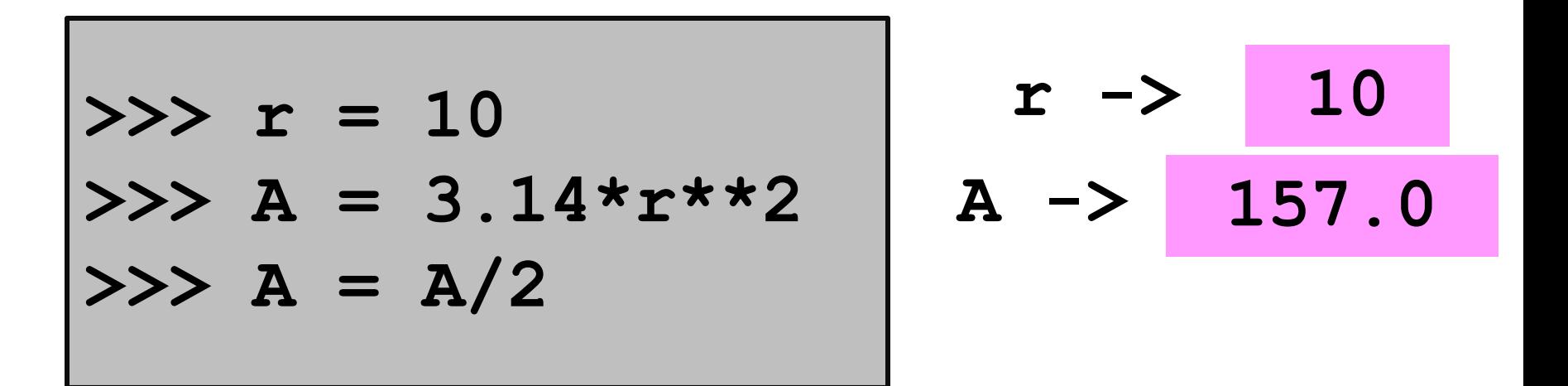

Here we are assigning to A the area of a semicircle that has radius 10.

No new rules in the third assignment. The "recipe" is A/2. The target of the assignment is A.

 $\Rightarrow$   $\Rightarrow$   $\quad y = 100$  Before:

**>>> y = 100**

After:

**y -> 100** 

**>>> y = 100 >>> t = 10**

Before:

$$
y \rightarrow 100
$$

$$
>> y = 100
$$

$$
>> t = 10
$$

After:

$$
y \rightarrow 100
$$

$$
t \rightarrow 10
$$

$$
\begin{aligned}\n\text{>>> } y &= 100 \\
\text{>>> } t &= 10 \\
\text{>>> } y &= y+t\n\end{aligned}
$$

Before:

$$
y \rightarrow 100
$$

$$
t \rightarrow 10
$$

$$
\begin{aligned}\n\text{>>> } y &= 100 \\
\text{>>> } t &= 10 \\
\text{>>> } y &= y+t\n\end{aligned}
$$

After:

$$
y \rightarrow 110
$$

**t -> 10** 

$$
y = 100
$$
\n
$$
y = 100
$$
\n
$$
y = 10
$$
\n
$$
y = y + t
$$
\n
$$
y = y + t
$$
\n
$$
y = t + 10
$$

Before:

$$
y \rightarrow 110
$$

$$
t \rightarrow 10
$$

$$
y = 100
$$
\n
$$
y = 100
$$
\n
$$
y = 10
$$
\n
$$
y = y + t
$$
\n
$$
y = y + t
$$
\n
$$
y = t + 10
$$

After:

$$
y \rightarrow 110
$$

**t -> 20** 

$$
y = 100
$$
  
\n
$$
y = 100
$$
  
\n
$$
y = y + t
$$
  
\n
$$
y = y + t
$$
  
\n
$$
y = t + 10;
$$
  
\n
$$
y = y + t
$$
  
\n
$$
y = y + t
$$

Before:

$$
y \rightarrow 110
$$

$$
t \rightarrow 20
$$

$$
y = 100
$$
  
\n
$$
y = 100
$$
  
\n
$$
y = y + t
$$
  
\n
$$
y = y + t
$$
  
\n
$$
y = t + 10;
$$
  
\n
$$
y = y + t
$$
  
\n
$$
y = y + t
$$

After:

$$
y \rightarrow 130
$$

$$
t \rightarrow 20
$$

$$
y = 100
$$
\n
$$
y = 100
$$
\n
$$
y = y + t
$$
\n
$$
y = y + t
$$
\n
$$
y = t + 10
$$
\n
$$
y = y + t
$$
\n
$$
y = y + t
$$
\n
$$
y = y + t
$$
\n
$$
y = t + 10
$$

Before:

$$
y \rightarrow 130
$$

$$
t \rightarrow 20
$$

$$
y = 100
$$
  
\n
$$
y = 100
$$
  
\n
$$
y = y + t
$$
  
\n
$$
y = y + t
$$
  
\n
$$
y = t + 10
$$
  
\n
$$
y = y + t
$$
  
\n
$$
y = y + t
$$
  
\n
$$
y = y + t
$$
  
\n
$$
y = y + t
$$
  
\n
$$
y = t + 10
$$

After:

$$
y \rightarrow 130
$$

$$
t \rightarrow 30
$$

$$
y = 100
$$
  
\n
$$
y = 100
$$
  
\n
$$
y > t = 10
$$
  
\n
$$
y > y = y + t
$$
  
\n
$$
y > t = t + 10
$$
  
\n
$$
y > y = y + t
$$
  
\n
$$
y > t = t + 10
$$
  
\n
$$
y > y = y + t
$$

Before:

$$
y \rightarrow 130
$$

$$
t \rightarrow 30
$$

$$
y = 100
$$
  
\n
$$
y = 100
$$
  
\n
$$
y > t = 10
$$
  
\n
$$
y > y = y + t
$$
  
\n
$$
y > y = y + t
$$
  
\n
$$
y > y = y + t
$$
  
\n
$$
y > t = t + 10
$$
  
\n
$$
y > y = y + t
$$

After:

$$
y \rightarrow 160
$$

$$
t \rightarrow 30
$$

Assignment vs Equations In algebra,  $t = t + 10$ 

doesn't make sense unless you believe

 $0 = t - t = 10$ 

In Python,

$$
t = t + 10
$$

means add 10 to the value of t and store the result in t.

#### The Key 2-Step Action Behind Every Assignment Statement

< *variable name* > = < *expression* >

- 1. Evaluate the expression on the right hand side.
- 2. Store the result in the variable named on the left hand side.

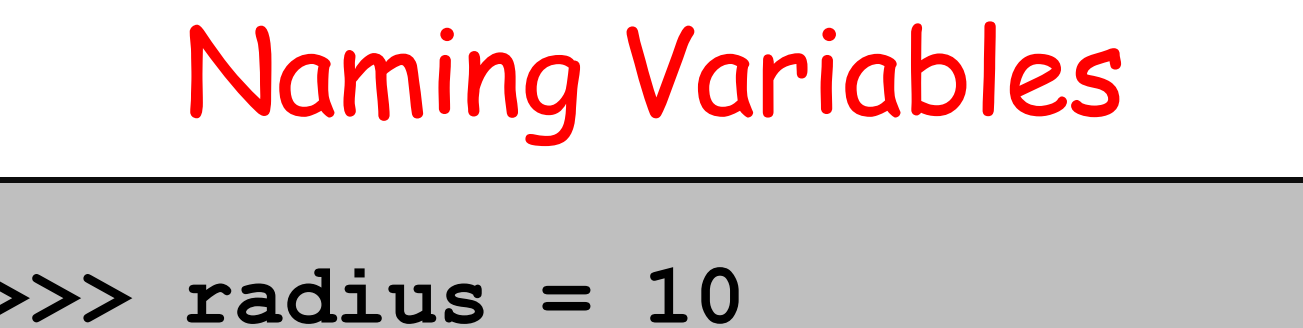

$$
>>> Area = 3.14*radius**2
$$

$$
\text{radius} \rightarrow \text{ 10} \quad \text{Area} \rightarrow \text{ 314.0}
$$

Rule 1. Name must be comprised of digits, upper case letters, lower case letters, and the underscore character

Rule 2. Must begin with a letter or underscore

A good name for a variable is short but suggestive of its role: **Circle\_Area**

### Precedence

- Q. In an arithmetic expression, what is the order of evaluation?
- A. Exponentiation & negation comes before multiplication & division which in turn come before addition & subtraction.

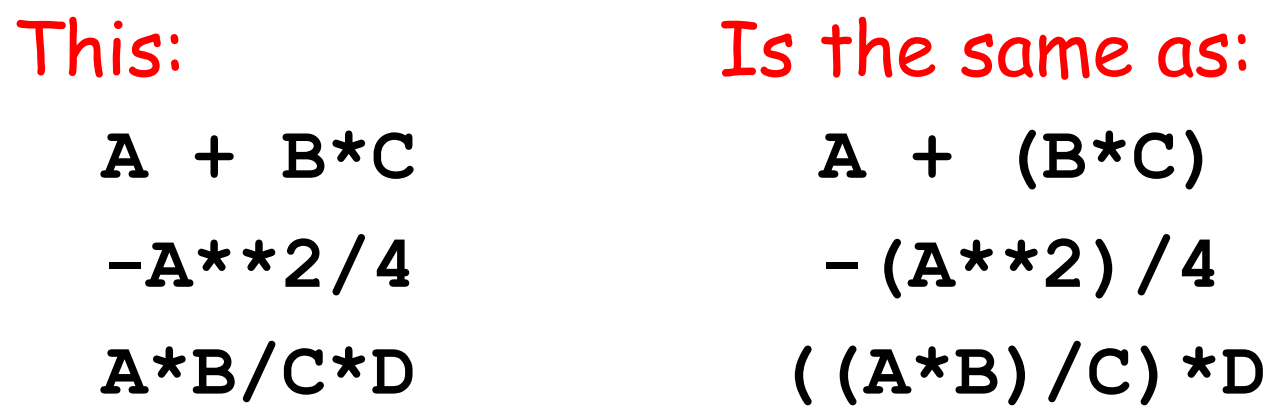

It is a good habit to use parentheses if there is the slightest ambiguity.

#### Revisit Circle Area

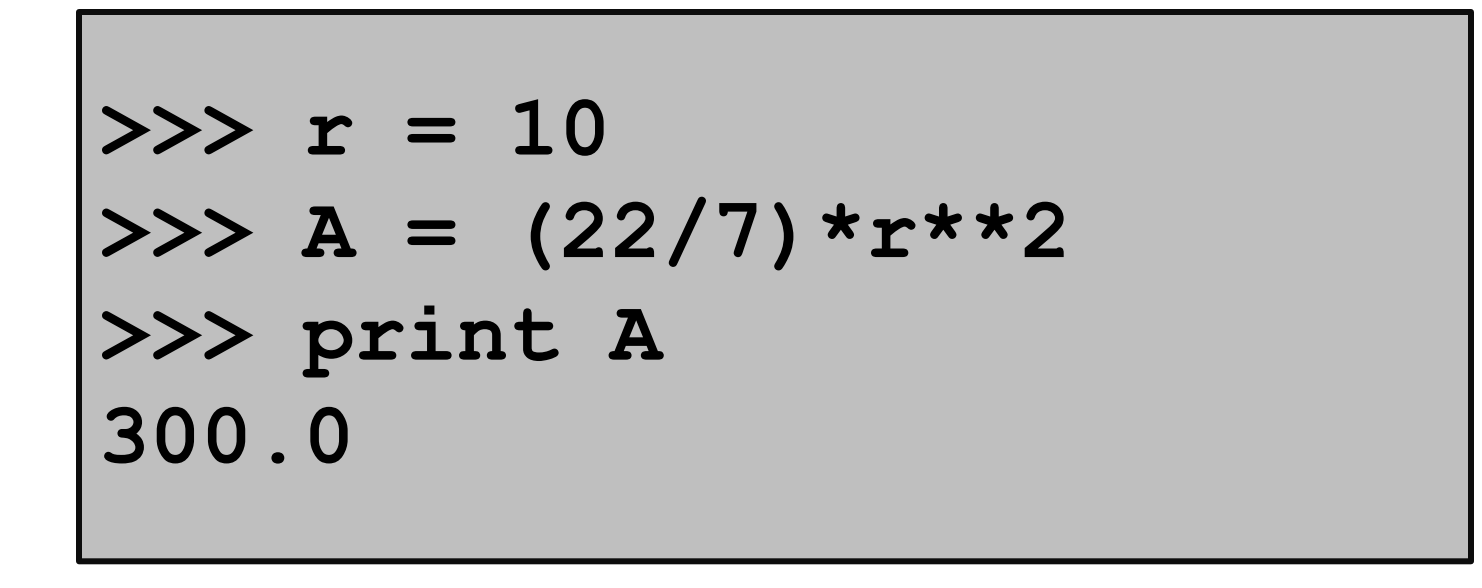

#### It seems that Python evaluates (22/7) as 3 instead of 3.142… WHY?

A different kind of arithmetic. We have a related experience here. 11+3 = 2 in "clock arithmetic"

## Integers and Decimals

In math we distinguish between integer numbers and decimal numbers.

Integer Numbers: 100, 0,-89, 1234567

Decimal Numbers: -2.1, 100.01, 100.0, 12.345

### Integers and Decimals

There are different kinds of division.

Integer Division: 30/8 is 3 with a remainder of 6

Decimal Division: 30/8 is 3.75

#### **int vs float**

In Python, a number has a type.

The **int** type represents numbers as integers.

The **float** type represents numbers as decimals.

Important to understand the differences and the interactions

### **int** Arithmetic

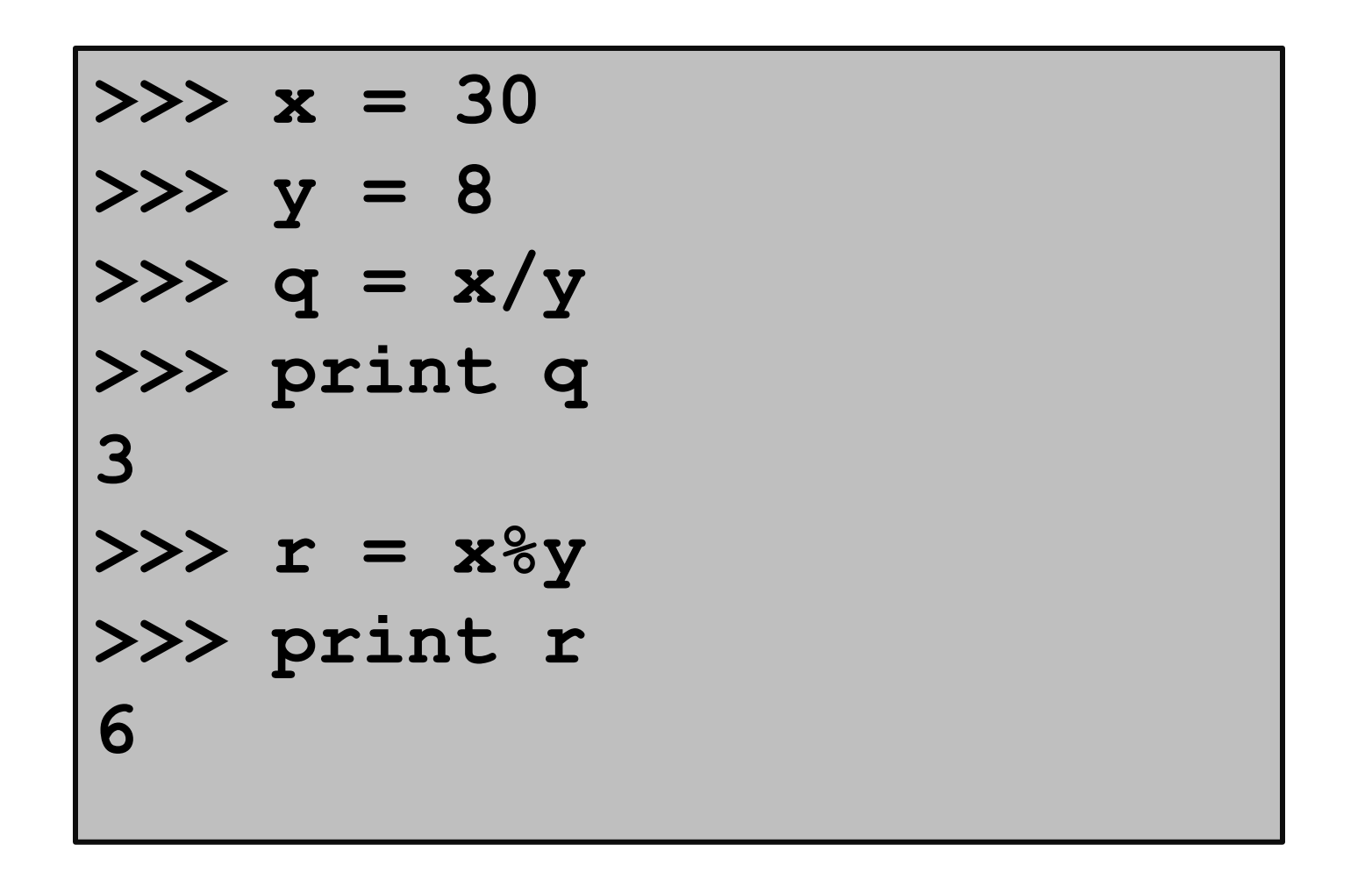

To get the remainder, use %. Python "knows" that the values stored in x and y have type int because there are no decimal points in those assignments.

#### **float** Arithmetic

$$
x = 30.
$$
  
\n
$$
x = 30.
$$
  
\n
$$
x = 8.
$$
  
\n
$$
x > y = 8.
$$
  
\n
$$
x > y = 8.
$$
  
\n
$$
x > y = \frac{1}{2} \cdot \frac{1}{2} \cdot \frac{1}{2
$$

Python "knows" that the values stored in x and y have type float because there are decimal points in those assignments.

### Mixing **float** and **int**

$$
x = 30.
$$
  
\n
$$
x = 30.
$$
  
\n
$$
x = 8.
$$
  
\n
$$
x > y = 8.
$$
  
\n
$$
x > y = 8.
$$
  
\n
$$
x > y = 8.
$$
  
\n
$$
x > y = x/y
$$
  
\n
$$
x > y = x/y
$$
  
\n
$$
3.75
$$

In Python if one operand has type float and the other has type int, then the type int value is converted to float and the evaluation proceeds.

# Explicit Type Conversion

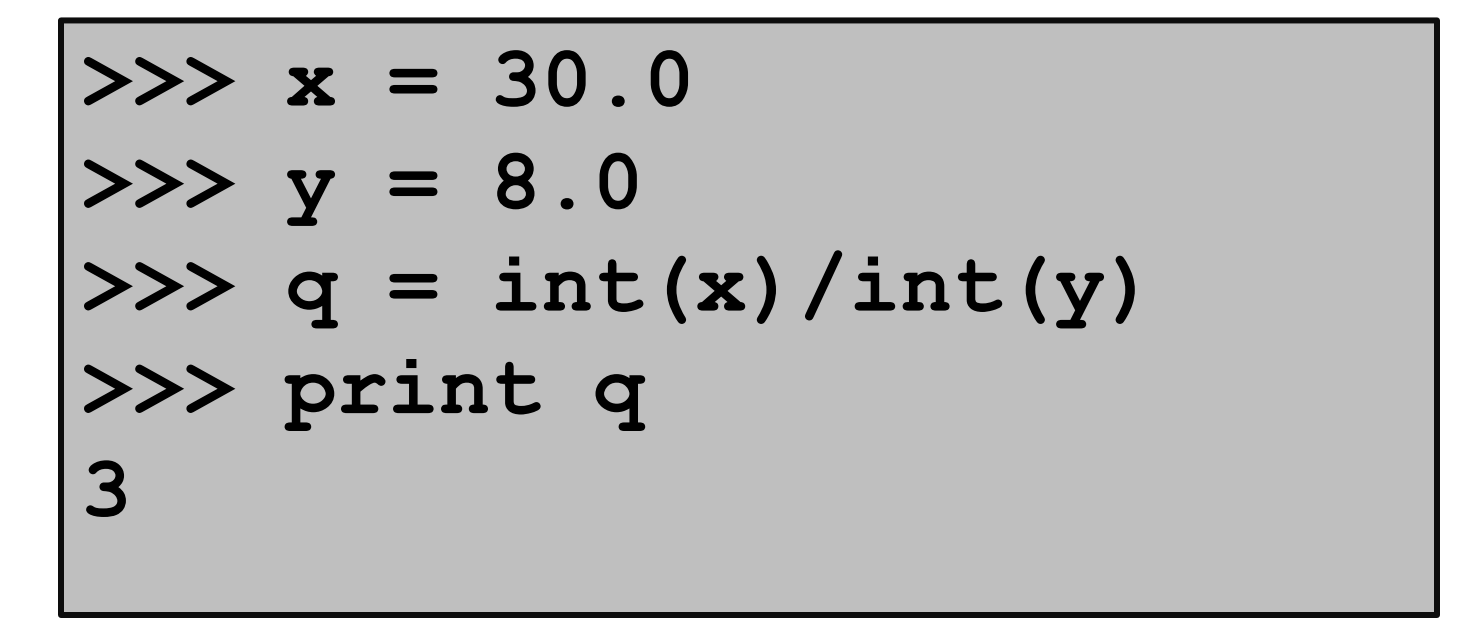

**int( -**expression**- )** converts the value of the expression to **int** value

# Explicit Type Conversion

```
\n
$$
\begin{aligned}\n &>>> x = 30 \\
 &>>> y = 8 \\
 &>>> q = float(x)/float(y) \\
 &>>> print q \\
 &&& .75\n \end{aligned}
$$
\n
```

**float( -**expression**- )** converts the value of the expression to a **float** 

### An Important Distinction

Integer arithmetic is exact. Float arithmetic is (usually) not exact.

**>>> x = 1.0/3.0 >>> print x .333333333333**

Strings

So far we have discussed computation with numbers.

Now we discuss computation with text.

We use strings to represent text.

You are a "string processor" when you realize 7/4 means July 4 and not 1.75!

Strings

Strings are quoted characters. Here are three examples:

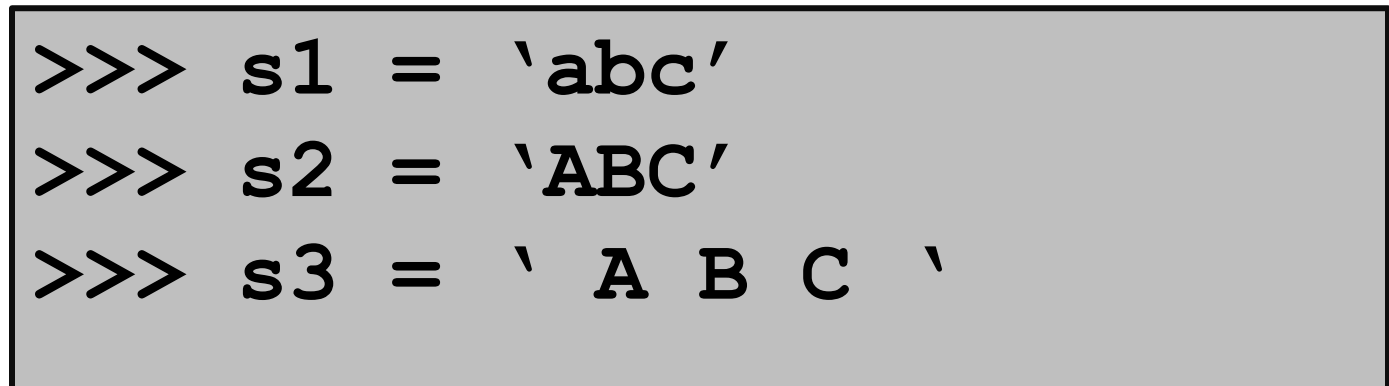

**s1**, **s2**, and **s3** are variables with string value.

Strings

Strings are quoted characters. Here are three examples:

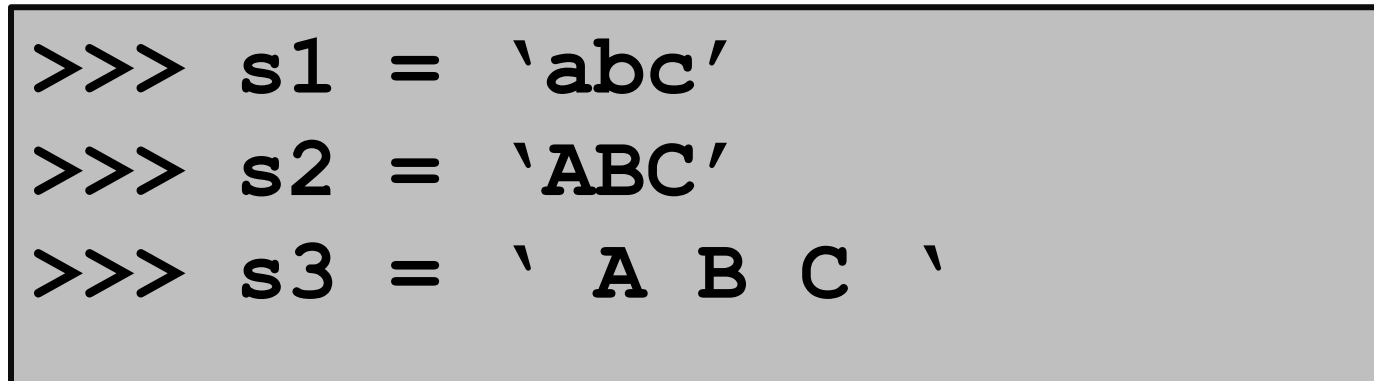

The values in **s1**,**s2**,and **s3** are all different. Upper and lower case matters. Blanks matter

Strings

#### Nothing special about letters…

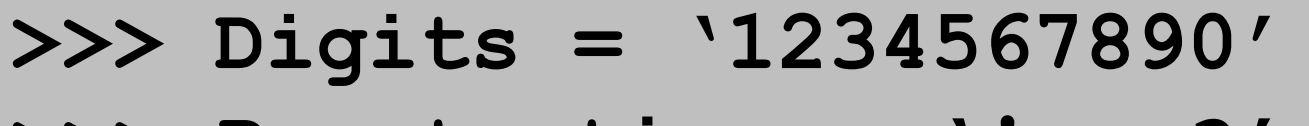

$$
\Rightarrow \Rightarrow \text{Puncutation} = \text{''}::; \text{.'}
$$

>>> Special = 
$$
0#58^6*() - +='
$$

Basically any keystroke but there are some exceptions and special rules. More later.

# Strings are Indexed

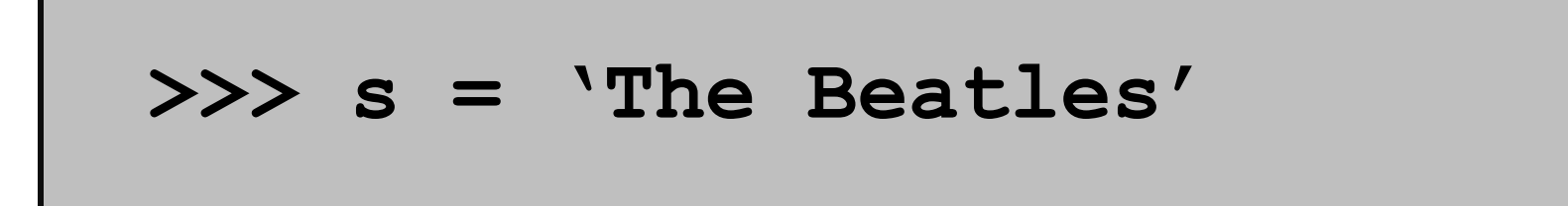

$$
s \longrightarrow \boxed{T \mid h \mid e \mid B \mid e \mid a \mid t \mid 1 \mid e \mid s}
$$

The characters in a string can be referenced through their indices. Called "subscripting".

Subcripting from zero creates a disconnect: 'T' is not the first character.

## Strings are Indexed

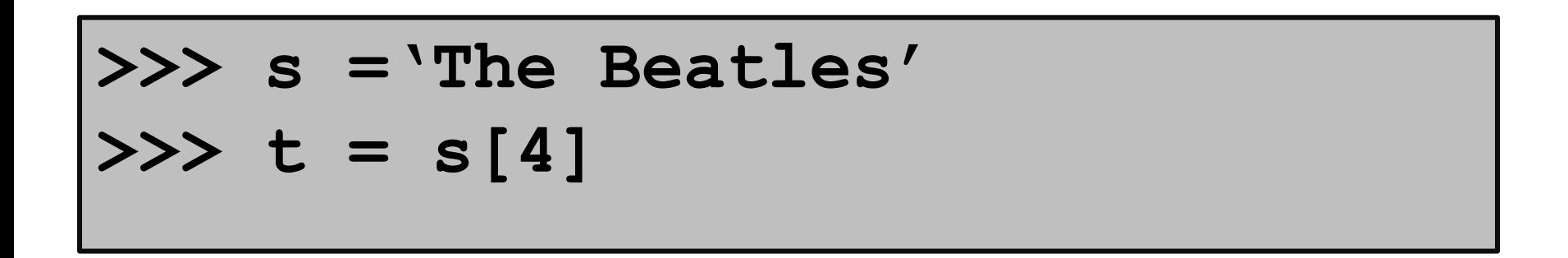

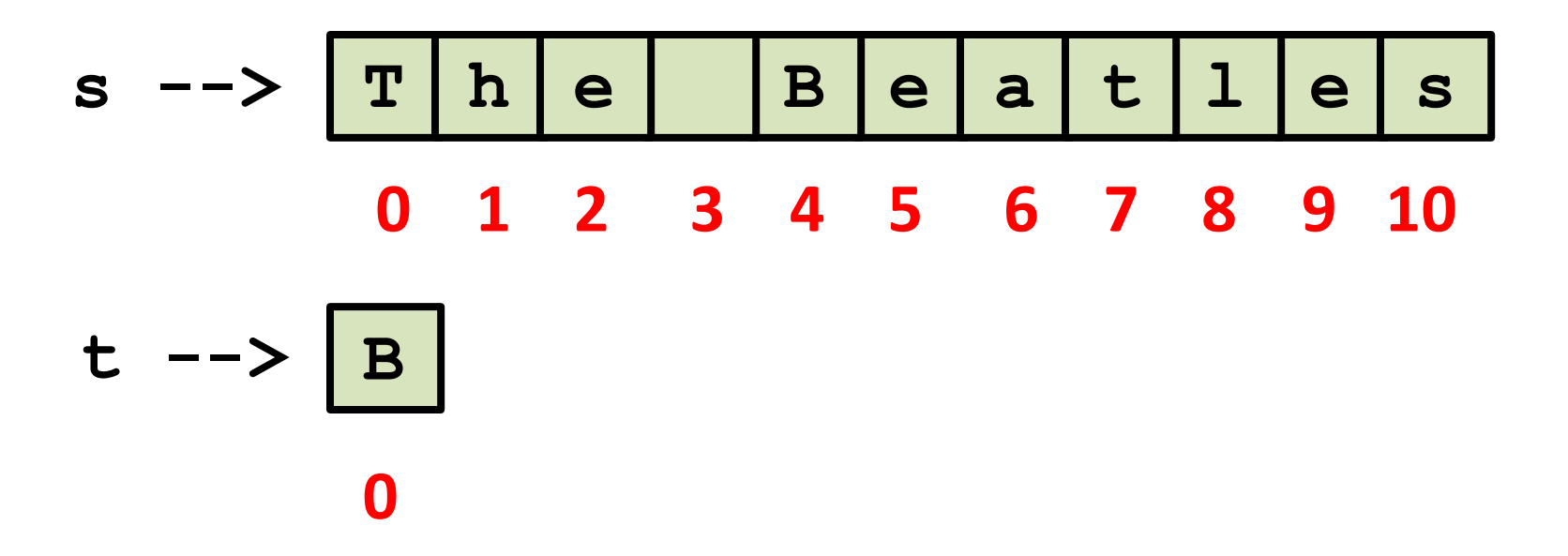

The square bracket notation is used. Note, a single character is a string.

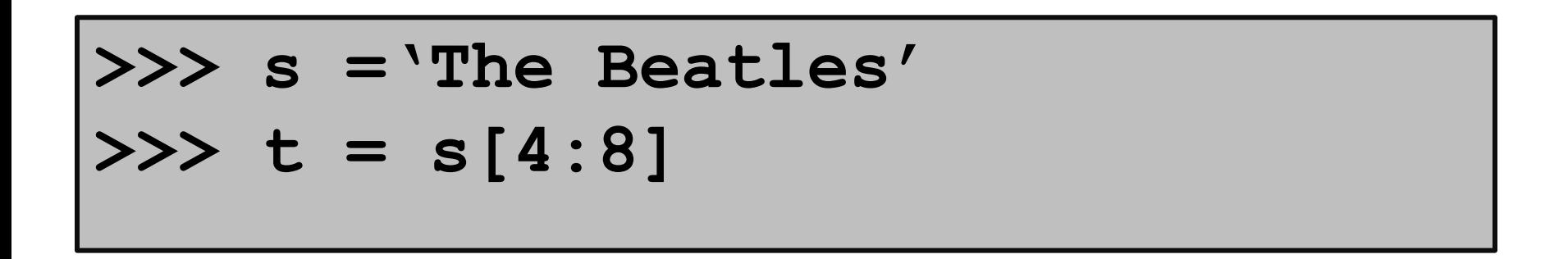

$$
s \text{ --} > \boxed{T \text{ h} \text{ e} \text{ B} \text{ e} \text{ a} \text{ t} \text{ l} \text{ e} \text{ s}}
$$
  
0 1 2 3 4 5 6 7 8 9 10  

$$
t \text{ --} > \boxed{B \text{ e} \text{ a} \text{ t}}
$$
  
0 1 2 3

We say that "t is a slice of s".

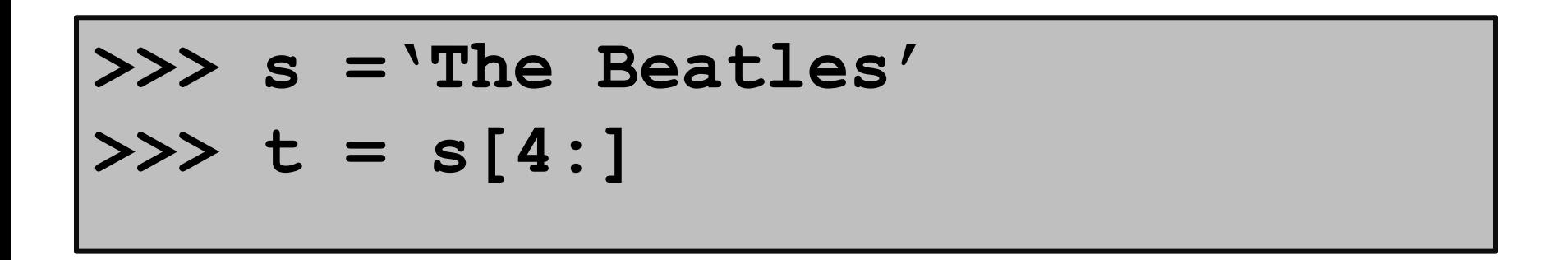

$$
s \longrightarrow \boxed{T \text{ h e} \text{ B} \text{ e} \text{ a} \text{ t} \text{ l} \text{ e} \text{ s}}
$$
  
0 1 2 3 4 5 6 7 8 9 10  

$$
t \longrightarrow \boxed{B \text{ e a} \text{ t} \text{ l} \text{ e} \text{ s}}
$$
  
0 1 2 3 4 5 6

Same as **s[4:11].** Handy notation when you want an "ending slice."

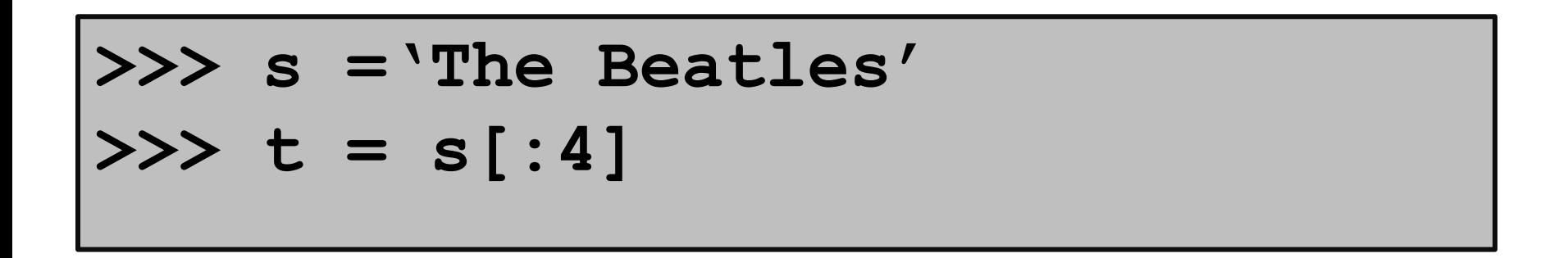

$$
s \text{ --} > \boxed{T \text{ h} \text{ e}} \text{ B} \text{ e} \text{ a} t l \text{ e} s
$$
  
0 1 2 3 4 5 6 7 8 9 10  

$$
t \text{ --} > \boxed{T \text{ h} \text{ e}}
$$
  
0 1 2 3

Same as **s[0:4].** Handy notation when you want a "beginning slice".

#### **>>> s ='The Beatles' >>> t = s[11] IndexError: string index out of range**

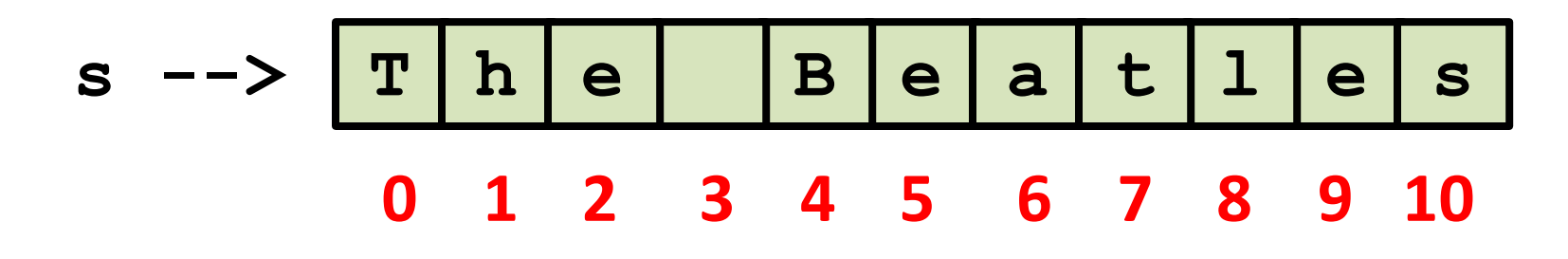

The is no s[11]. An illegal to access.

Subscripting errors are EXTREMELY common.

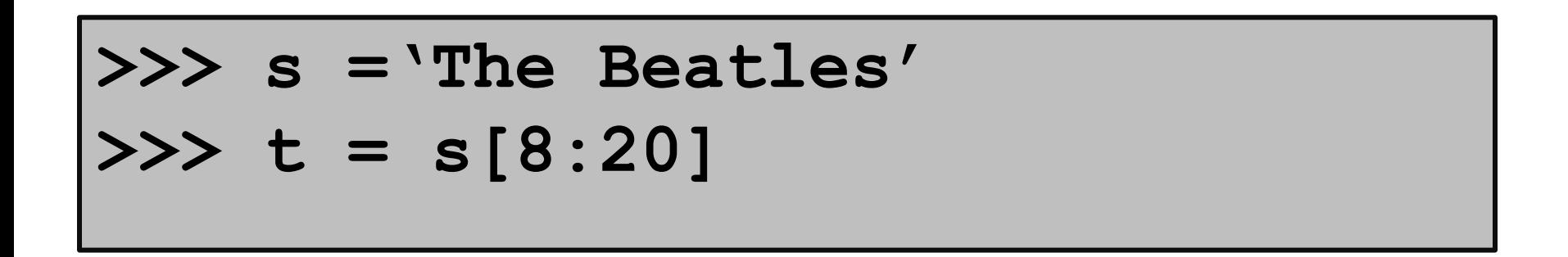

$$
s \longrightarrow \boxed{T \text{ h e} \text{ B} \text{ e} \text{ a} \text{ t} \text{ l} \text{ e} \text{ s}}
$$
  
0 1 2 3 4 5 6 7 8 9 10  

$$
t \longrightarrow \boxed{1 \text{ e} \text{ s}}
$$
  
0 1 2

It is "OK" to shoot beyond the end of the source string.

## Strings Can Be Combined

$$
>> s1 = 'The'
$$
  
\n
$$
>> s2 = 'Beatles'
$$
  
\n
$$
>> s = s1 + s2
$$

$$
s \text{ --} > \boxed{T|h|e|B|e|a|t|1|e|s|}
$$

#### This is called concatenation.

Concatenation is the string analog of addition except **s1+s2** and **s2+s1** are different.

#### Concatenation

$$
>> s1 = 'The'
$$
  
\n
$$
>> s2 = 'Beatles'
$$
  
\n
$$
>> s = s1 + ' ' + s2
$$

$$
s \text{ --} > \boxed{T \mid h \mid e} \quad \boxed{B \mid e \mid a \mid t \mid 1 \mid e \mid s}
$$

#### We "added" in a blank.

No limit to the number of input strings: **s = s2+s2+s2+s2+s2**

Types

Strings are a type: **str** So at this point we introduced 3 types: **int** for integers, e.g., **-12 float** for decimals, e.g., **9.12**, **-12.0 str** for strings, e.g., **'abc',** '**12.0'**

Python has other built-in types. And we will learn to make up our own types.

# A Type is a Set of Values and Operations on Them

Values…

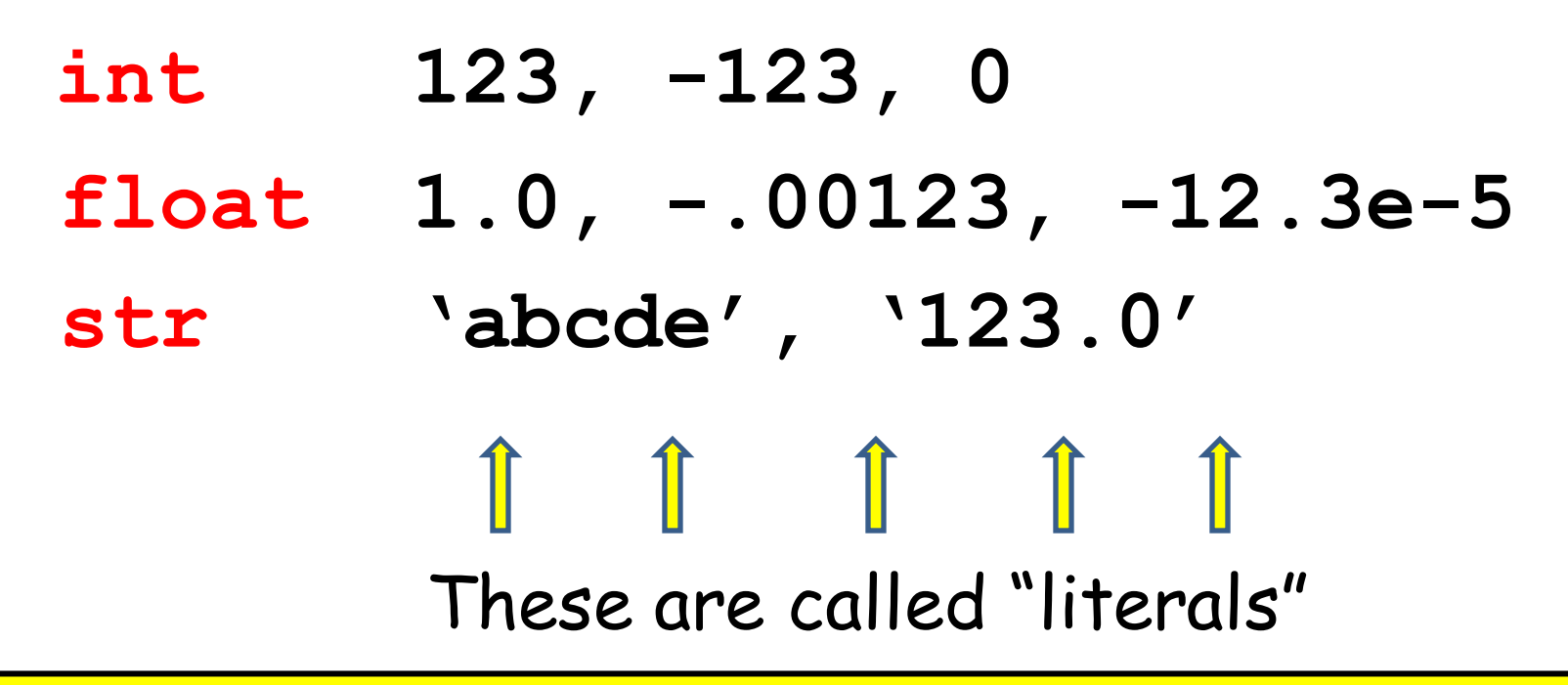

The "e" notation (a power-of-10 notation) is handy for very large or very small floats. The literals -.00123 and -12.3e-5 are the same number.

# A Type is a Set of Values and Operations on Them

Operations…

 **int** + - \* / unary- \*\* %  $float + - * / unary- **$ **str** +

concatenation

# Type Conversion

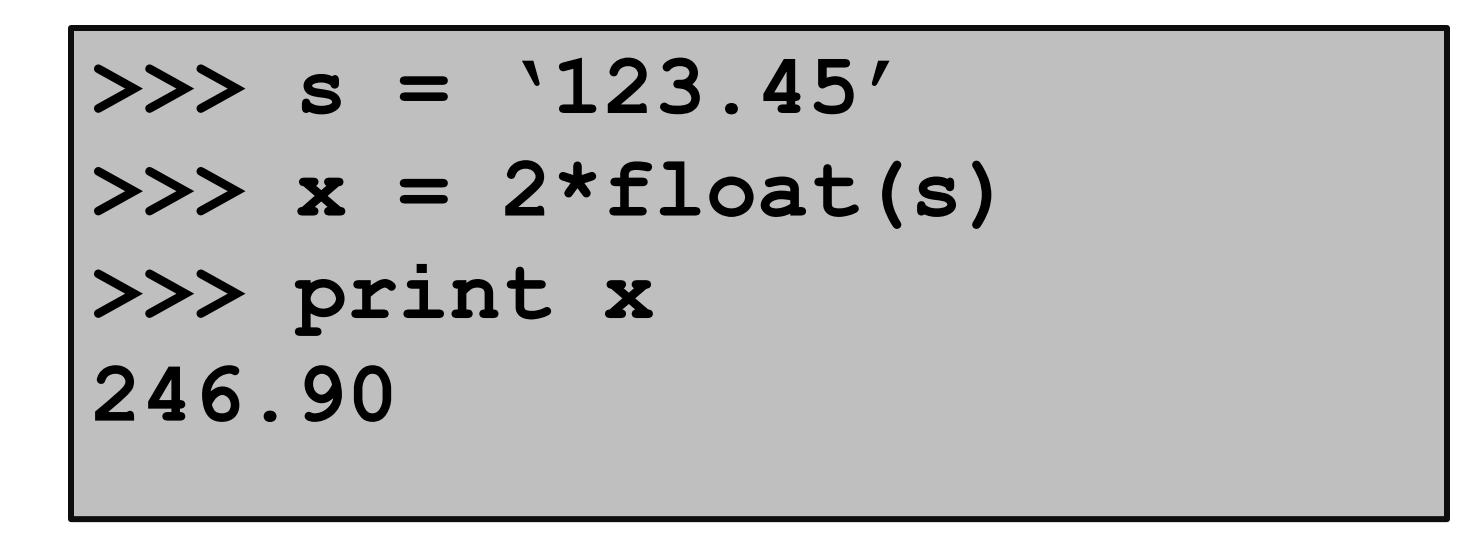

A string that encodes a decimal value can be represented as a **float**.

# Type Conversion

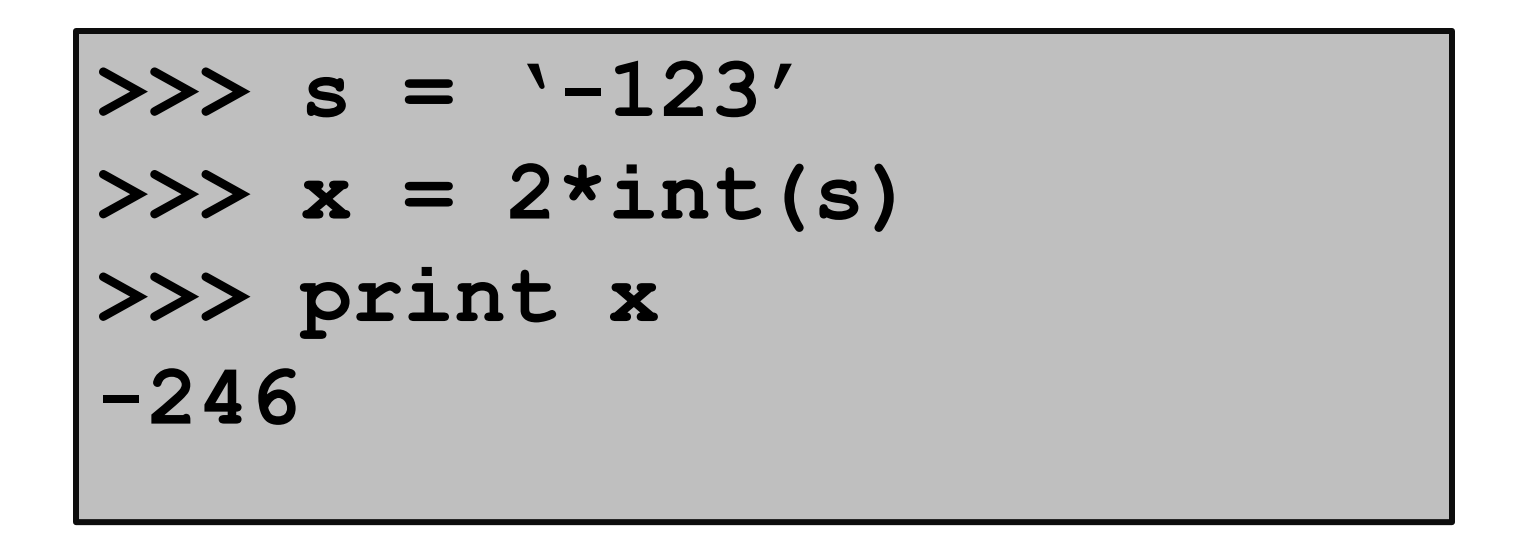

A string that encodes an integer value can be represented as an **int**.

# Type Conversion

$$
\begin{array}{rcl}\n\text{>>> } x &=& -123.45 \\
\text{>>> } s &=& str(x) \\
\text{>>> print } s \\
\text{'-123.45'\n\end{array}
$$

Shows how to get a string encoding of a float value.

## Automatic Type Conversion

$$
\begin{aligned}\n>>> x = 1/2.0 \\
>>> y = 2*x\n\end{aligned}
$$

An operation between a **float** and an **int** results in a **float**. So **x** is a **float**.

Thus, **y** is also a **float** even though its value happens to be an integer.

# Python is a Dynamically Typed Language

A variable can hold different types of values at different times.

$$
x = 'abcde'
$$
  
\n
$$
x = 1.0
$$
  
\n
$$
x = 32
$$

In other languages the type of a variable is fixed.

### Summary

- 1. Variables house values that can be accessed.
- 2. Assignment statements assign values to variables.
- 3. Numerical data can be represented using the **int** and **float** types.
- 4.Text data can be represented using the **str** type.